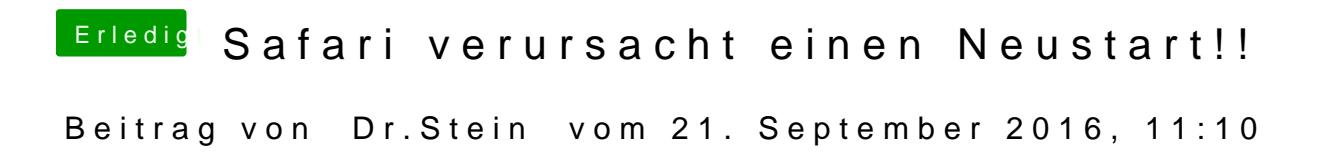

Ich habe Sierra noch nicht drauf aber bei ec geht es